## SAP ABAP table /NFM/PROV\_DIA {Dialog Fields for Customer Provisions}

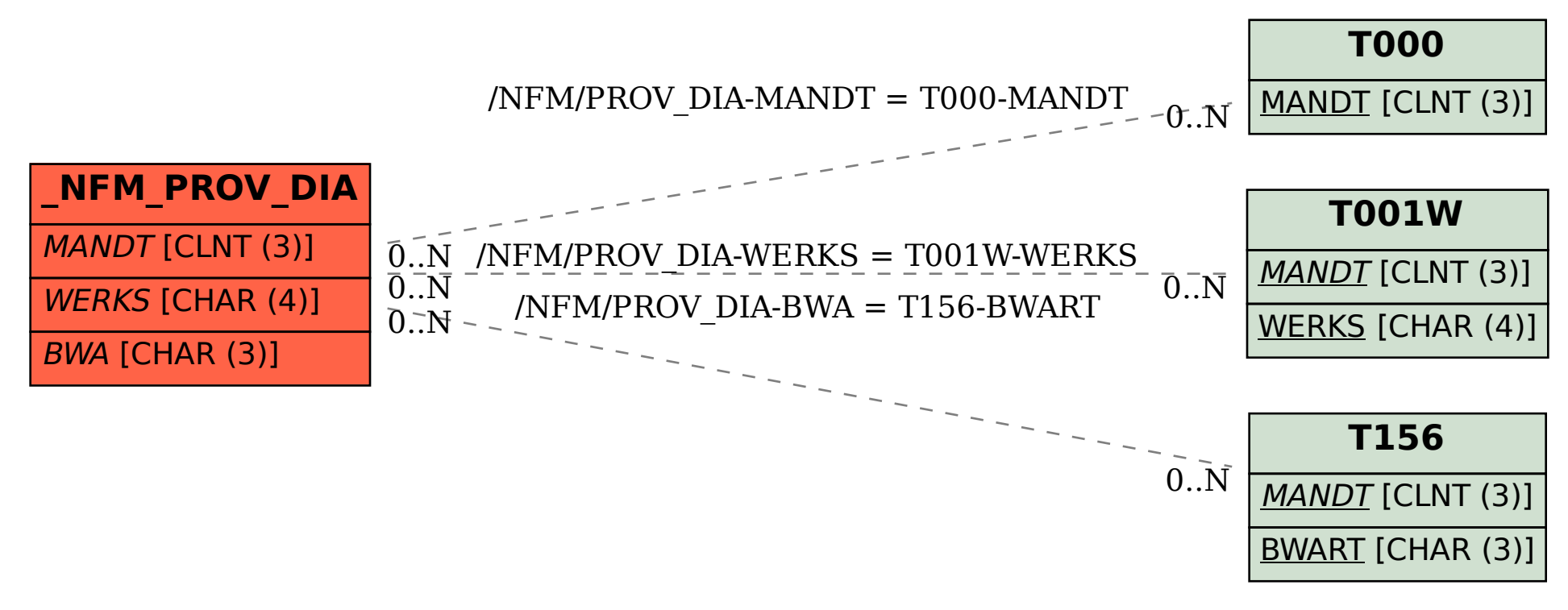